# **Ruby master - Bug #17031**

# **`Kernel#caller\_locations(m, n)` should be optimized**

07/14/2020 07:07 PM - marcandre (Marc-Andre Lafortune)

```
Status: Closed
Priority: Normal
Assignee:
Target version:
ruby -v: Backport: 2.5: UNKNOWN, 2.6: UNKNOWN, 2.7:
                                                                       UNKNOWN
Description
Kernel#caller_locations(1, 1) currently appears to needlessly allocate memory for the whole backtrace.
It allocates ~20kB for a 800-deep stacktrace, vs 1.6 kB for a shallow backtrace.
It is also much slower for long stacktraces: about 7x slower for a 800-deep backtrace than for a shallow one.
Test used:
def do_something
   location = caller_locations(1, 1).first
end
def test(depth, trigger)
   do_something if depth == trigger
 test(depth - 1, trigger) unless depth == 0end
require 'benchmark/ips'
Benchmark.ips do |x|
   x.report (:short_backtrace    )    {test(800,800)}
 x.report (:long_backtrace ) {test(800, 0)}
    x.report (:no_caller_locations)    {test(800, -1)}
end
require 'memory_profiler'
MemoryProfiler.report { test(800,800) }.pretty_print(scale_bytes: true, detailed_report: false)
MemoryProfiler.report { test(800,  0) }.pretty_print(scale_bytes: true, detailed_report: false)
Found when checking memory usage on RuboCop.
```
# **Associated revisions**

## **Revision f2d7461e - 08/12/2020 06:03 PM - jeremyevans (Jeremy Evans)**

Improve performance of partial backtraces

Previously, backtrace\_each fully populated the rb\_backtrace\_t with all backtrace frames, even if caller only requested a partial backtrace (e.g. Kernel#caller\_locations(1, 1)). This changes backtrace\_each to only add the requested frames to the rb\_backtrace\_t.

To do this, backtrace\_each needs to be passed the starting frame and number of frames values passed to Kernel#caller or #caller\_locations.

backtrace\_each works from the top of the stack to the bottom, where the bottom is the current frame. Due to how the location for cfuncs is tracked using the location of the previous iseq, we need to store an extra frame for the previous iseq if we are limiting the backtrace and final backtrace frame (the first one stored) would be a cfunc and not an iseq.

To limit the amount of work in this case, while scanning until the start

of the requested backtrace, for each iseq, store the cfp. If the first backtrace frame we care about is a cfunc, use the stored cfp to find the related iseq. Use a function pointer to handle the storage of the cfp in the iteration arg, and also store the location of the extra frame in the iteration arg.

backtrace each needs to return int instead of void in order to signal when a starting frame larger than backtrace size is given, as caller and caller\_locations needs to return nil and not the empty array in these cases.

To handle cases where a range is provided with a negative end, and the backtrace size is needed to calculate the result to pass to rb range beg len, add a backtrace size static function to calculate the size, which copies the logic from backtrace each.

As backtrace\_each only adds the backtrace lines requested, backtrace\_to\_\*\_ary can be simplified to always operate on the entire backtrace.

Previously, caller locations(1,1) was about 6.2 times slower for an 800 deep callstack compared to an empty callstack. With this new approach, it is only 1.3 times slower. It will always be somewhat slower as it still needs to scan the cfps from the top of the stack until it finds the first requested backtrace frame.

Fixes [Bug #17031]

# **Revision 3b24b791 - 08/27/2020 10:17 PM - jeremyevans (Jeremy Evans)**

Improve performance of partial backtraces

Previously, backtrace\_each fully populated the rb\_backtrace\_t with all backtrace frames, even if caller only requested a partial backtrace (e.g. Kernel#caller\_locations(1, 1)). This changes backtrace\_each to only add the requested frames to the rb\_backtrace\_t.

To do this, backtrace\_each needs to be passed the starting frame and number of frames values passed to Kernel#caller or #caller\_locations.

backtrace each works from the top of the stack to the bottom, where the bottom is the current frame. Due to how the location for cfuncs is tracked using the location of the previous iseq, we need to store an extra frame for the previous iseq if we are limiting the backtrace and final backtrace frame (the first one stored) would be a cfunc and not an iseq.

To limit the amount of work in this case, while scanning until the start of the requested backtrace, for each iseq, store the cfp. If the first backtrace frame we care about is a cfunc, use the stored cfp to find the related iseq. Use a function pointer to handle the storage of the cfp in the iteration arg, and also store the location of the extra frame in the iteration arg.

backtrace each needs to return int instead of void in order to signal when a starting frame larger than backtrace size is given, as caller and caller\_locations needs to return nil and not the empty array in these cases.

To handle cases where a range is provided with a negative end, and the backtrace size is needed to calculate the result to pass to rb\_range\_beg\_len, add a backtrace\_size static function to calculate the size, which copies the logic from backtrace each.

As backtrace\_each only adds the backtrace lines requested, backtrace\_to\_\*\_ary can be simplified to always operate on the entire backtrace.

Previously, caller locations(1,1) was about 6.2 times slower for an 800 deep callstack compared to an empty callstack. With this new approach, it is only 1.3 times slower. It will always be somewhat slower as it still needs to scan the cfps from the top of the stack until it finds the first requested backtrace frame.

This initializes the backtrace memory to zero. I do not think this is

necessary, as from my analysis, nothing during the setting of the backtrace entries can cause a garbage collection, but it seems the safest approach, and it's unlikely the performance decrease is significant.

This removes the rb\_backtrace\_t backtrace\_base member. backtrace and backtrace base were initialized to the same value, and neither is modified, so it doesn't make sense to have two pointers.

This also removes LOCATION\_TYPE\_IFUNC from vm\_backtrace.c, as the value is never set.

Fixes [Bug #17031]

## **History**

# **#1 - 07/15/2020 02:30 PM - Eregon (Benoit Daloze)**

Could you post the results of running that on your computer? Then it's easier to see your point without needing to reproduce.

# **#2 - 07/15/2020 04:11 PM - marcandre (Marc-Andre Lafortune)**

Sure

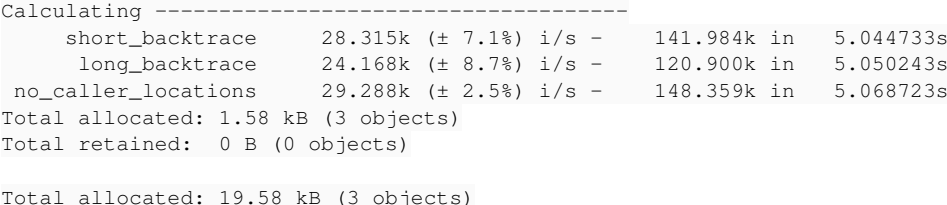

Total retained: 0 B (0 objects)

I got a factor 6.2 this time: (1/24.168-1/29.288)/(1/28.315-1/29.288)

### **#3 - 07/17/2020 11:09 PM - jeremyevans0 (Jeremy Evans)**

Reviewing the related code in vm\_backtrace.c, you are correct. This occurs both for caller and caller\_locations. The entire internal backtrace object is generated by rb\_ec\_backtrace\_object, and then passed to a function that looks at specific parts of it to generate the strings or Thread::Backtrace::Location objects. To fix this would require changing the logic so that rb\_ec\_backtrace\_object was passed the starting level and number of frames.

# **#4 - 07/23/2020 10:25 PM - jeremyevans0 (Jeremy Evans)**

I've added a pull request that addresses this issue: <https://github.com/ruby/ruby/pull/3357>

#### **#5 - 08/12/2020 07:14 AM - ko1 (Koichi Sasada)**

Thank you Jeremy! Great patch!

## **#6 - 08/12/2020 06:03 PM - jeremyevans (Jeremy Evans)**

*- Status changed from Open to Closed*

Applied in changeset [git|f2d7461e85053cb084e10999b0b8019b0c29e66e](https://redmine.ruby-lang.org/projects/ruby-master/repository/git/revisions/f2d7461e85053cb084e10999b0b8019b0c29e66e).

Improve performance of partial backtraces

Previously, backtrace\_each fully populated the rb\_backtrace\_t with all backtrace frames, even if caller only requested a partial backtrace (e.g. Kernel#caller\_locations(1, 1)). This changes backtrace\_each to only add the requested frames to the rb\_backtrace\_t.

To do this, backtrace\_each needs to be passed the starting frame and number of frames values passed to Kernel#caller or #caller\_locations.

backtrace each works from the top of the stack to the bottom, where the bottom is the current frame. Due to how the location for cfuncs is tracked using the location of the previous iseq, we need to store an extra frame for the previous iseq if we are limiting the backtrace and final backtrace frame (the first one stored) would be a cfunc and not

an iseq.

To limit the amount of work in this case, while scanning until the start of the requested backtrace, for each iseq, store the cfp. If the first backtrace frame we care about is a cfunc, use the stored cfp to find the related iseq. Use a function pointer to handle the storage of the cfp in the iteration arg, and also store the location of the extra frame in the iteration arg.

backtrace each needs to return int instead of void in order to signal when a starting frame larger than backtrace size is given, as caller and caller locations needs to return nil and not the empty array in these cases.

To handle cases where a range is provided with a negative end, and the backtrace size is needed to calculate the result to pass to rb\_range\_beg\_len, add a backtrace\_size static function to calculate the size, which copies the logic from backtrace\_each.

As backtrace\_each only adds the backtrace lines requested, backtrace\_to\_\*\_ary can be simplified to always operate on the entire backtrace.

Previously, caller\_locations(1,1) was about 6.2 times slower for an 800 deep callstack compared to an empty callstack. With this new approach, it is only 1.3 times slower. It will always be somewhat slower as it still needs to scan the cfps from the top of the stack until it finds the first requested backtrace frame.

Fixes [Bug [#17031\]](https://redmine.ruby-lang.org/issues/17031)

# **#7 - 08/12/2020 06:50 PM - jeremyevans0 (Jeremy Evans)**

*- Status changed from Closed to Open*

Reopening this as the commit had to be reverted as CI showed issues in backtrace\_mark. I can't work on debugging this right away, so someone is welcome to look into fixing this in the meantime.

# **#8 - 08/21/2020 06:01 PM - jeremyevans0 (Jeremy Evans)**

Most of the CI issues were when running with asserts, so I compiled with asserts enabled and ran tests. It took quite a while, and no problems were noted:

Finished tests in 82924.634324s, 0.2518 tests/s, 67.0770 assertions/s. 20884 tests, 5562336 assertions, 0 failures, 0 errors, 79 skips

#### Here are some backtraces for the crashed CI processes before the commit was reverted:

/tmp/ruby/v3/build/trunk-test/libruby.so.2.8.0(rb\_bug+0xe4) [0x7fd5f7149c73] /tmp/ruby/v3/src/trunk-test/error .c:660 /tmp/ruby/v3/build/trunk-test/libruby.so.2.8.0(gc\_mark\_ptr+0xee) [0x7fd5f7202a3e] /tmp/ruby/v3/src/trunk-test/ gc.c:5301 /tmp/ruby/v3/build/trunk-test/libruby.so.2.8.0(backtrace\_mark+0x89) [0x7fd5f73b7859] /tmp/ruby/v3/src/trunk-te st/vm\_backtrace.c:129 /tmp/ruby/v3/build/trunk-test/libruby.so.2.8.0(gc\_mark\_children+0x5d7) [0x7fd5f7203447] /tmp/ruby/v3/src/trunk -test/gc.c:5544 /tmp/ruby/v3/build/trunk-gc-asserts/libruby.so.2.8.0(sigsegv+0x4b) [0x7f998c3acc8b] /tmp/ruby/v3/src/trunk-gcasserts/signal.c:959 /lib/x86\_64-linux-gnu/libc.so.6(0x7f998bdecf20) [0x7f998bdecf20] /tmp/ruby/v3/build/trunk-gc-asserts/libruby.so.2.8.0(backtrace\_mark+0x27) [0x7f998c441167] /tmp/ruby/v3/src/tr unk-gc-asserts/vm\_backtrace.c:425 /tmp/ruby/v3/build/trunk-gc-asserts/libruby.so.2.8.0(gc\_mark\_children+0x5e7) [0x7f998c28d607] /tmp/ruby/v3/src /trunk-gc-asserts/gc.c:5544 /tmp/ruby/v3/build/trunk-asserts/libruby.so.2.8.0(check\_rvalue\_consistency\_force+0x5c) [0x7f939d46ecac] /tmp/r uby/v3/src/trunk-asserts/gc.c:1291 /tmp/ruby/v3/build/trunk-asserts/libruby.so.2.8.0(gc\_mark+0x2c) [0x7f939d4730ec] /tmp/ruby/v3/src/trunk-assert s/gc.c:1307

/tmp/ruby/v3/build/trunk-asserts/libruby.so.2.8.0(backtrace\_mark+0x89) [0x7f939d62a309] /tmp/ruby/v3/src/trunk -asserts/vm\_backtrace.c:129

/tmp/ruby/v3/build/trunk-asserts/libruby.so.2.8.0(gc\_mark\_children+0x74f) [0x7f939d4738bf] /tmp/ruby/v3/src/tr unk-asserts/gc.c:5544

Unfortunately, not being able to recreate the issue or get a backtrace with debugging information, I'm not sure what the root cause is. My best guess

#### at this point is it may be caused by this chunk:

```
@@ -126,6 +129,10 @@ location_mark_entry(rb_backtrace_location_t *fi)
                 rb_gc_mark_movable((VALUE)fi->body.iseq.iseq);
                 break;
               case LOCATION_TYPE_CFUNC:
          if (fi->body.cfunc.prev_loc) {
+                       location_mark_entry(fi->body.cfunc.prev_loc);
+        }
+        break;
               case LOCATION_TYPE_IFUNC:
               default:
                break;
@@ -484,22 +491,47 @@ backtrace_alloc(VALUE klass)
          return obj;
 }
```
I originally thought that was necessary to handle the location for a cfunc where the previous iseq frame was not part of the backtrace, but on reflection it should not be, because that iseq frame should be separately marked as it is the last entry in rb\_backtrace\_t.backtrace. I'm not sure why it would cause problems, but since it is new and shouldn't be necessary, it might be best to eliminate it. I submitted this change as a pull request ( [https://github.com/ruby/ruby/pull/3441\)](https://github.com/ruby/ruby/pull/3441).

## **#9 - 08/27/2020 10:17 PM - jeremyevans (Jeremy Evans)**

*- Status changed from Open to Closed*

Applied in changeset [git|3b24b7914c16930bfadc89d6aff6326a51c54295](https://redmine.ruby-lang.org/projects/ruby-master/repository/git/revisions/3b24b7914c16930bfadc89d6aff6326a51c54295).

#### Improve performance of partial backtraces

Previously, backtrace\_each fully populated the rb\_backtrace\_t with all backtrace frames, even if caller only requested a partial backtrace (e.g. Kernel#caller\_locations(1, 1)). This changes backtrace\_each to only add the requested frames to the rb\_backtrace\_t.

To do this, backtrace each needs to be passed the starting frame and number of frames values passed to Kernel#caller or #caller\_locations.

backtrace\_each works from the top of the stack to the bottom, where the bottom is the current frame. Due to how the location for cfuncs is tracked using the location of the previous iseq, we need to store an extra frame for the previous iseq if we are limiting the backtrace and final backtrace frame (the first one stored) would be a cfunc and not an iseq.

To limit the amount of work in this case, while scanning until the start of the requested backtrace, for each iseq, store the cfp. If the first backtrace frame we care about is a cfunc, use the stored cfp to find the related iseq. Use a function pointer to handle the storage of the cfp in the iteration arg, and also store the location of the extra frame in the iteration arg.

backtrace\_each needs to return int instead of void in order to signal when a starting frame larger than backtrace size is given, as caller and caller locations needs to return nil and not the empty array in these cases.

To handle cases where a range is provided with a negative end, and the backtrace size is needed to calculate the result to pass to rb range beg len, add a backtrace size static function to calculate the size, which copies the logic from backtrace\_each.

As backtrace each only adds the backtrace lines requested, backtrace\_to\_\*\_ary can be simplified to always operate on the entire backtrace.

Previously, caller\_locations(1,1) was about 6.2 times slower for an 800 deep callstack compared to an empty callstack. With this new approach, it is only 1.3 times slower. It will always be somewhat slower as it still needs to scan the cfps from the top of the stack until it finds the first requested backtrace frame.

This initializes the backtrace memory to zero. I do not think this is necessary, as from my analysis, nothing during the setting of the

backtrace entries can cause a garbage collection, but it seems the safest approach, and it's unlikely the performance decrease is significant.

This removes the rb\_backtrace\_t backtrace\_base member. backtrace and backtrace\_base were initialized to the same value, and neither is modified, so it doesn't make sense to have two pointers.

This also removes LOCATION\_TYPE\_IFUNC from vm\_backtrace.c, as the value is never set.

Fixes [Bug [#17031\]](https://redmine.ruby-lang.org/issues/17031)